## Towards a Visual SPARQL-DL Query Builder

#### $Christian Gimenez<sup>1</sup> German Braun<sup>1,3</sup> Laura Cecchi<sup>1</sup>$ Pablo Fillottrani2,<sup>4</sup>

<sup>1</sup>Universidad Nacional del Comahue <sup>2</sup>Universidad Nacional del Sur<br>3Consejo Nacional de Investigaciones Científicas y Técnicas (CONICET)<br>4Comisión de Investigaciones Científicas de la Provincia de Buenos Aires (CIC)

#### XXIV Congreso Argentino de Ciencias de la Computación Octubre 2018

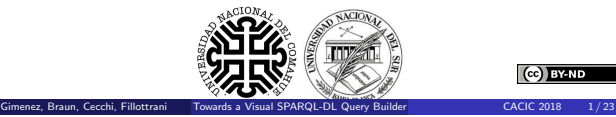

 $(c)$  BY-ND

## **Objective**

- We have a big ontology.
- How can we query it?.
- But OWLlink/DIG is difficult to use!
- We want to query whatever we want! Not only data, structure too!
- It would be awesome if it is a graphical language!

#### Then, we want to:

- Make queries.
- **·** With great expressivenes.
- Easy to read, write and understand.

 $(c)$  BY-ND

## crowd

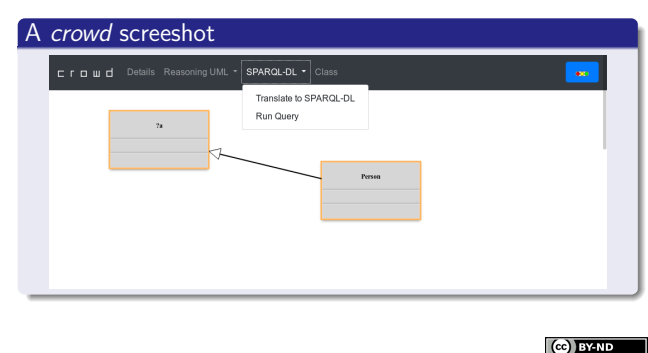

<span id="page-0-0"></span>Gimenez, Braun, Cecchi, Fillottrani Towards a Visual SPARQL-DL Query Builder CACIC 2018 8/23

Gimenez, Braun, Cecchi, Fillottrani Towards a Visual SPARQL-DL Query Builder CACIC 2018 5/23

# [UML-like VQ](#page-0-0)L

#### [UML-like VQL](#page-0-0)

Let's define a UML-like Visual Query Language.

- crowd [has UML support.](#page-0-0)
- UML is well-known.
- [We allow to use va](#page-0-0)riables as classifier names. [For example:](#page-0-0) ?person

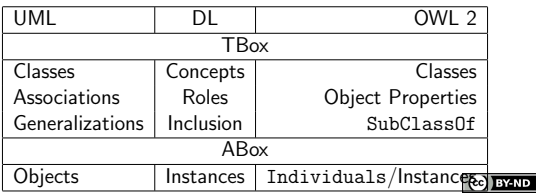

Gimenez, Braun, Cecchi, Fillottrani Towards a Visual SPARQL-DL Query Builder CACIC 2018 13/23

## **Contents** <sup>1</sup> Introduction **·** Objective **a** crowd SPARQL-DL 2 A UML-like Graphical Language for SPARQL-DL UML-like VQL • SPARQL-DL Encoding <sup>3</sup> Implementation <sup>4</sup> Example  $(C)$  BY-ND Gimenez, Braun, Cecchi, Fillottrani Towards a Visual SPARQL-DL Query Builder CACIC 2018 2/23

## crowd

## What is crowd?

Web tool for graphical ontology modelling

#### Why crowd?

- Web tool.
- Adaptable and expandable.
- Supports UML as graphical language.
- **•** Berardi et al. encoding to OWL 2 and reasoning support.

Gimenez, Braun, Cecchi, Fillottrani Towards a Visual SPARQL-DL Query Builder CACIC 2018 7/23

## $\mathbb{C}$  BY-ND

## SPARQL-DL

#### What is SPARQL-DL?

A Query Language for OWL-DL ontologies significantly more expressive than existing DL QL.

#### Why SPARQL-DL?

- Allows combined ABox, RBox and TBox queries.
- Aligned with SPARQL.
- Can be used on top of OWL-DL reasoners.

#### Example

SELECT \* WHERE {Class(?x), Class(?y), DirectSubclassOf(?y, ?x) }

## SPARQL-DL Encoding

Now we need to encode the UML-like primitives into SPARQL-DL.

Gimenez, Braun, Cecchi, Fillottrani Towards a Visual SPARQL-DL Query Builder CACIC 2018 15/23

Gimenez, Braun, Cecchi, Fillottrani Towards a Visual SPARQL-DL Query Builder CACIC 2018 10/23

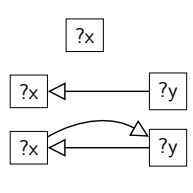

 $?x$  SELECT \* WHERE  ${Class(?x)}$ 

SELECT \* WHERE {Class(?x), Class(?y), DirectSubclassOf(?y, ?x)}

SELECT \* WHERE {Class(?x), Class(?y), EquivalentClass(?x, ?y)}

SELECT \* WHERE  $\{Class(?x), Class(?y),$ Domain(?role, ?x), Range(?role, ?y)}

#### (cc) BY-ND

## SPARQL-DL Encoding (instances)

## crowd Architecture

Now we need to encode the UML-like primitives into SPARQL-DL.

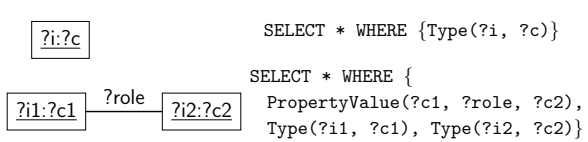

Client Server aphics Lit View **THE STATE** Gimenez, Braun, Cecchi, Fillottrani Towards a Visual SPARQL-DL Query Builder CACIC 2018 18/23

## Example

## UML-like Query

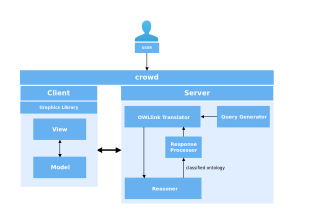

Gimenez, Braun, Cecchi, Fillottrani Towards a Visual SPARQL-DL Query Builder CACIC 2018 16/23

Back-end steps for processing the query modelled by the user.

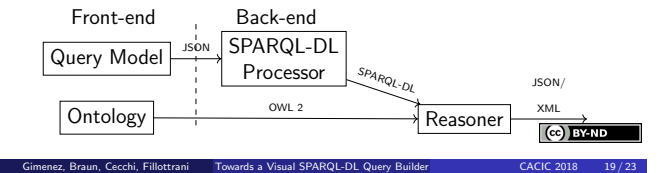

Thank you!

crowd Architecture

# Thank you!

Questions?

<span id="page-1-0"></span>Gimenez, Braun, Cecchi, Fillottrani Towards a Visual SPARQL-DL Query Builder CACIC 2018 22/23

#### (cc) BY-ND

(cc) BY-ND

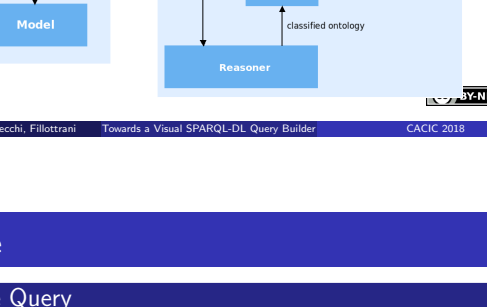

?y

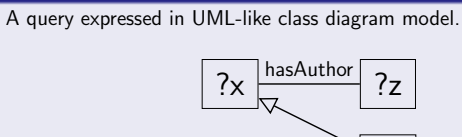

### SPARQL-DL Encoding

SELECT ?x,?z,?y WHERE {Class(?x), Class(?z), Class(?y), DirectSubclassOf(?y,?x), Domain(?x,:hasAuthor), Range(?z,:hasAuthor) }

## License

Unless where otherwise stated:

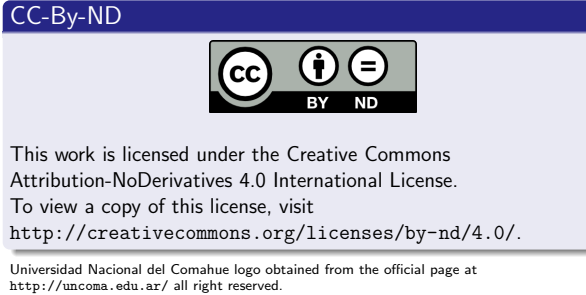

Gimenez, Braun, Cecchi, Fillottrani Towards a Visual SPARQL-DL Query Builder CACIC 2018 21/23

Universidad Nacional del Sur logo obtained from the official page at http://uns.edu.ar all  $\mathbb{C}$  BY-ND right reserved.

Gimenez, Braun, Cecchi, Fillottrani Towards a Visual SPARQL-DL Query Builder CACIC 2018 23/23